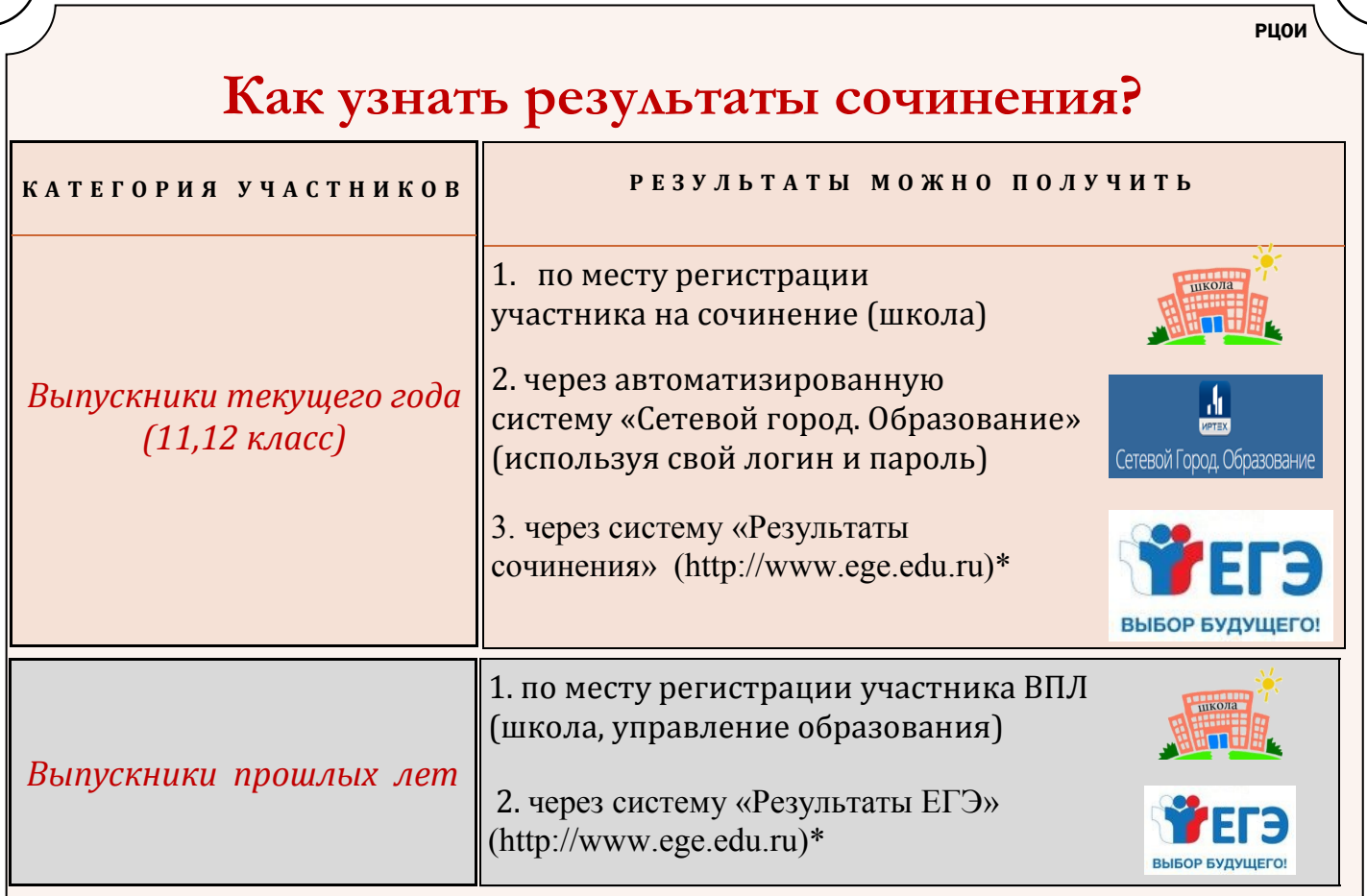

## \* - Система «Результаты сочинения» (http://www.ege.edu.ru)

 На официальном информационном портале ЕГЭ доступен сервис просмотра образов бланков итогового сочинения (изложения).

 Для просмотра изображения бланков итогового сочинения (изложения) обучающихся, выпускников прошлых лет необходимо на официальном портале единого государственного экзамена во вкладке «Выпускникам 11 классов», зайти в раздел «Проверить результаты ЕГЭ» и перейти по ссылке «ознакомиться со своими индивидуальными результатами на специальном сервисе» или перейти по ссылке check.ege.edu.ru.

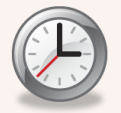

**Время проверки экзаменационных бланков**

Проверка и оценивание итогового сочинения (изложения) комиссией образовательной организации, муниципальными/региональными экспертными комиссиями должна завершиться не позднее чем через семь календарных дней с даты проведения итогового сочинения (изложения).

Обработка бланков итогового сочинения (изложения) должна завершиться не позднее чем через пять календарных дней после проведения проверки и оценивания итогового сочинения (изложения) экспертами комиссий образовательных организаций, экспертными комиссиями.